## **Title**

**mi estimate using —** Estimation using previously saved estimation results

## **Syntax**

Compute MI estimates of coefficients using previously saved estimation results

```
mi <u>est</u>imate using miestfile \lceil , options\rceil</u>
```
Compute MI estimates of transformed coefficients using previously saved estimation results

 $\texttt{min\_estimate}$   $\lceil spec \rceil$  using *miestfile*  $\lceil$  , *options*  $\rceil$ 

where *spec* may be one or more terms of the form  $( \lceil name \rceil \ exp )$ . *exp* is any function of the parameter estimates allowed by nlcom; see [R] nlcom.

*miestfile*.ster contains estimation results previously saved by mi estimate, saving(*miestfile*); see [MI] mi estimate.

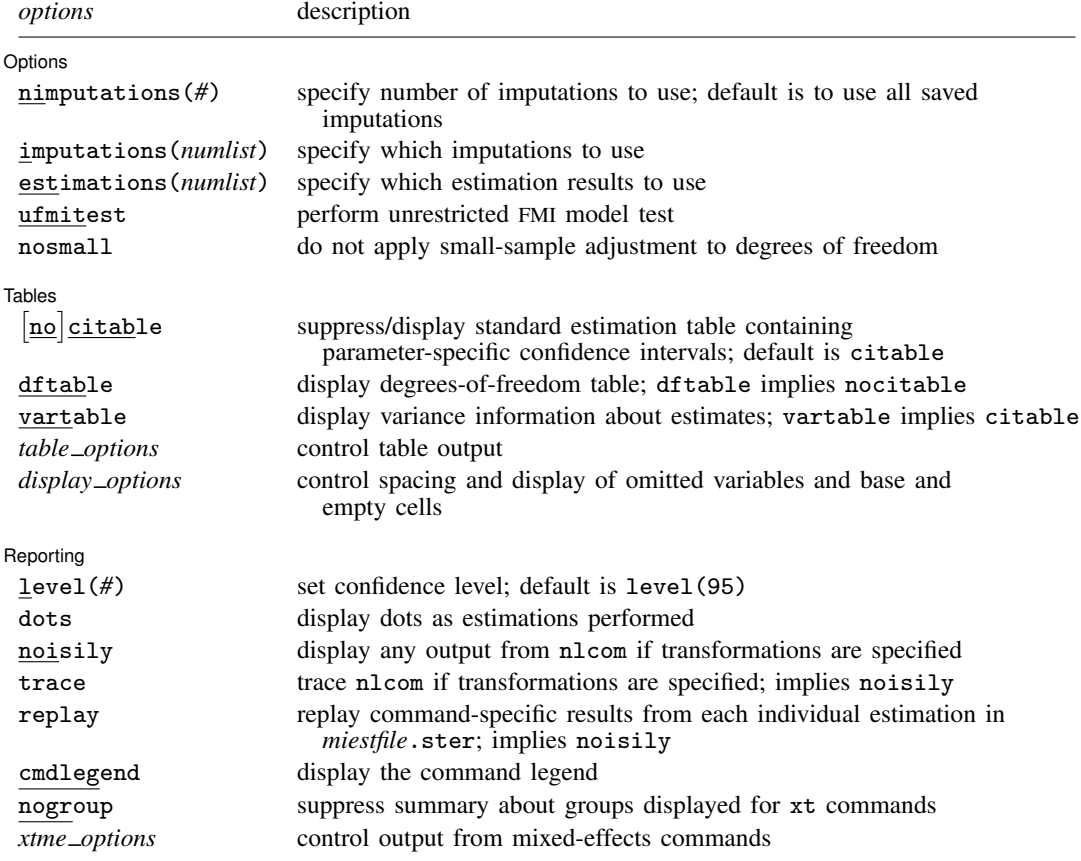

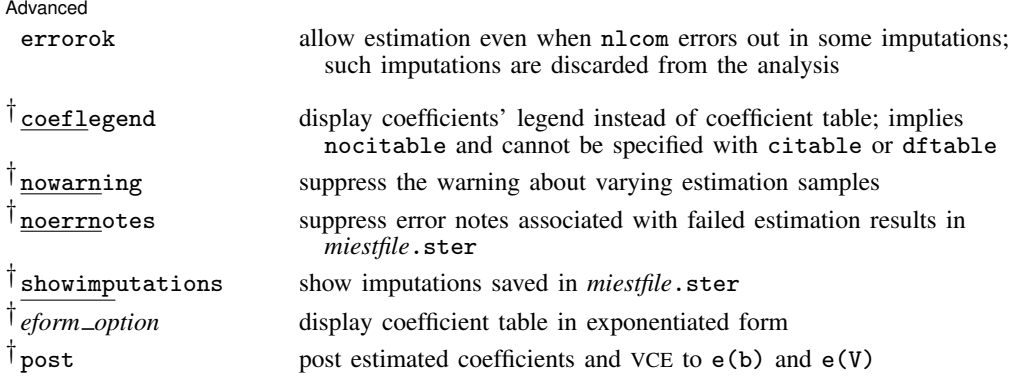

† coeflegend, nowarning, noerrnotes, showimputations, *eform option*, and post do not appear in the dialog box.

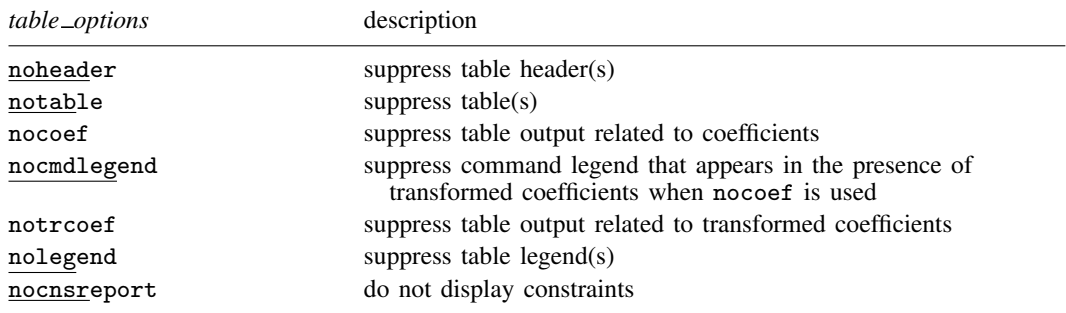

See [MI] mi estimate postestimation for features available after estimation. To replay results, type mi estimate without arguments.

## **Menu**

Statistics > Multiple imputation

## **Description**

mi estimate using *miestfile* is for use after mi estimate, saving(*miestfile*): . . . . It allows obtaining multiple-imputation (MI) estimates, including standard errors and confidence intervals, for transformed coefficients or the original coefficients, this time calculated on a subset of the imputations. The transformation can be linear or nonlinear.

# **Options**

 $\overline{a}$ 

[Options] Options **Designations** 

nimputations (#) specifies that the first # imputations be used; # must be  $2 \leq # \leq M$ . The default is to use all imputations,  $M$ . Only one of nimputations $()$ , imputations $()$ , or estimations $()$ may be specified.

- imputations(*numlist*) specifies which imputations to use. The default is to use all of them. *numlist* must contain at least two numbers corresponding to the imputations saved in *miestfile*.ster. You can use the showimputations option to display imputations currently saved in *miestfile*.ster. Only one of nimputations(), imputations(), or estimations() may be specified.
- estimations(*numlist*) does the same thing as imputations(*numlist*), but this time the imputations are numbered differently. Say that *miestfile*.ster was created by mi estimate and mi estimate was told to limit itself to imputations 1, 3, 5, and 9. With imputations(), the imputations are still numbered 1, 3, 5, and 9. With estimations(), they are numbered 1, 2, 3, and 4. Usually, one does not specify a subset of imputations when using mi estimate, and so usually, the imputations() and estimations() options are identical. The specified *numlist* must contain at least two numbers. Only one of nimputations(), imputations(), or estimations() may be specified.
- ufmitest specifies that the unrestricted FMI (fraction missing information) model test be used. The default test performed assumes equal fractions of information missing due to nonresponse for all coefficients. This is equivalent to the assumption that the between-imputation and within-imputation variances are proportional. The unrestricted test may be preferable when this assumption is suspect provided that the number of imputations is large relative to the number of estimated coefficients.
- nosmall specifies that no small-sample adjustment be made to the degrees of freedom. By default, individual tests of coefficients (and transformed coefficients) use the small-sample adjustment of Barnard and Rubin (1999), and the overall model test uses the small-sample adjustment of Reiter (2007).

[Tables] Tables <u>and</u> the contract of the contract of the contract of the contract of the contract of the contract of the contract of the contract of the contract of the contract of the contract of the contract of the contract of t

 $\overline{a}$ 

All table options below may be specified at estimation time or when redisplaying previously estimated results.

- citable and nocitable specify whether the standard estimation table containing parameter-specific confidence intervals be displayed. The default is citable. nocitable can be used with vartable to suppress the confidence-interval table.
- dftable displays a table containing parameter-specific degrees of freedom and percentages of increase in standard errors due to nonresponse. dftable implies nocitable.
- vartable displays a table reporting variance information about MI estimates. The table contains estimates of within-imputation variances, between-imputation variances, total variances, relative increases in variance due to nonresponse, fractions of information about parameter estimates missing due to nonresponse, and relative efficiencies for using finite  $M$  rather than a hypothetically infinite number of imputations. vartable implies citable.

*table options* control the appearance of all displayed table output:

noheader suppresses all header information from the output. The table output is still displayed.

notable suppresses all tables from the output. The header information is still displayed.

- nocoef suppresses the display of tables containing coefficient estimates. This option affects the table output produced by citable, dftable, and vartable.
- nocmdlegend suppresses the table legend showing the command line, used to produce results in *miestfile*.ster, from the output. This legend appears above the tables containing transformed coefficients (or above the variance-information table if vartable is used) when nocoef is specified.
- notrcoef suppresses the display of tables containing estimates of transformed coefficients (if specified). This option affects the table output produced by citable, dftable, and vartable.

nolegend suppresses all table legends from the output.

nocnsreport; see [R] estimation options.

*display options*: noomitted, vsquish, noemptycells, baselevels, allbaselevels; see [R] estimation options.

Reporting Reporting Letters and the contract of the contract of the contract of the contract of the contract of the contract of the contract of the contract of the contract of the contract of the contract of the contract of the cont

level(*#*); see [R] estimation options.

- dots specifies that dots be displayed as estimations of transformed coefficients are successfully completed. An x is displayed if nlcom fails to estimate one of the transformed coefficients specified in *spec*. This option is relevant only if transformations are specified.
- noisily specifies that any output from nlcom, used to obtain the estimates of transformed coefficients, be displayed. This option is relevant only if transformations are specified.
- trace traces the execution of nlcom. trace implies noisily and is relevant only if transformations are specified.
- replay replays estimation results from *miestfile*.ster, previously saved by mi estimate, saving(*miestfile*). This option implies noisily.
- cmdlegend requests that the command line corresponding to the estimation command used to produce the estimation results saved in *miestfile*.ster be displayed. cmdlegend may be specified at run time or when redisplaying results.
- nogroup suppresses the display of group summary information (number of groups, average group size, minimum, and maximum) as well as other command-specific information displayed for xt commands.
- *xtme options*: variance, noretable, nofetable, estmetric; see, for example, [XT] xtmixed. These options are relevant only with the mixed-effects commands such as xtmixed, xtmelogit (see [XT] xtmelogit), and xtmepoisson (see [XT] xtmepoisson). The estmetric option is implied when vartable or dftable is used.

**Advanced** Advanced **Lating and Advanced** Latin Contract and Advanced Latin Contract and Advanced Latin Contract and Advanced Latin Contract and Advanced Latin Contract and Advanced Latin Contract and Advanced Latin Contract and Adva

 $\overline{a}$ 

errorok specifies that estimations of transformed coefficients that fail be skipped and the combined results be based on the successful estimation results. The default is that mi estimate stops if an individual estimation fails. If the *miestfile* . ster file contains failed estimation results, mi estimate using does not error out; it issues notes about which estimation results failed and discards these estimation results in the computation. You can use the noerrnotes option to suppress the display of the notes.

The following options are available with mi estimate using but are not shown in the dialog box:

- coeflegend; see [R] estimation options. coeflegend implies nocitable and cannot be combined with citable or dftable.
- nowarning suppresses the warning message at the bottom of table output that occurs if the estimation sample varies and esampvaryok is specified. See Potential problems that can arise when using mi estimate in [MI] mi estimate for details.
- noerrnotes suppresses notes about failed estimation results. These notes appear when *miestfile*.ster contains estimation results, previously saved by mi estimate, saving(*miestfile*), from imputations for which the estimation command used with mi estimate failed to estimate parameters.
- showimputations displays imputation numbers corresponding to the estimation results saved in *miestfile*.ster. showimputations may be specified at run time or when redisplaying results.

 $\overline{a}$ 

*eform option*; see [R] *eform option*. mi estimate using reports results in the coefficient metric under which the combination rules are applied. You may use the appropriate *eform option* to redisplay results in exponentiated form, if desired. If dftable is also specified, the reported degrees of freedom and percentage increases in standard errors are not adjusted and correspond to the original coefficient metric.

post requests that MI estimates of coefficients and their respective VCEs be posted in the usual way. This allows the use of *estimation command*-specific postestimation tools with MI estimates. There are issues; see Using the command-specific postestimation tools in [MI] mi estimate postestimation. post may be specified at estimation time or when redisplaying previously estimated results.

### **Remarks**

mi estimate using is convenient when refitting models using mi estimate would be tedious or time consuming. In such cases, you can perform estimation once and save the uncombined, individual results by specifying mi estimate's saving(*miestfile*) option. After that, you can repeatedly use mi estimate using *miestfile* to estimate linear and nonlinear transformations of coefficients or to obtain MI estimates using a subset of saved imputations.

mi estimate using performs the pooling step of the MI procedure; see [MI] intro substantive. That is, it combines completed-data estimates from the *miestfile*.ster file by applying Rubin's combination rules (Rubin 1987, 77).

#### Example 1

Recall the analysis of house resale prices from Example 2: Completed-data regression analysis in [MI] mi estimate:

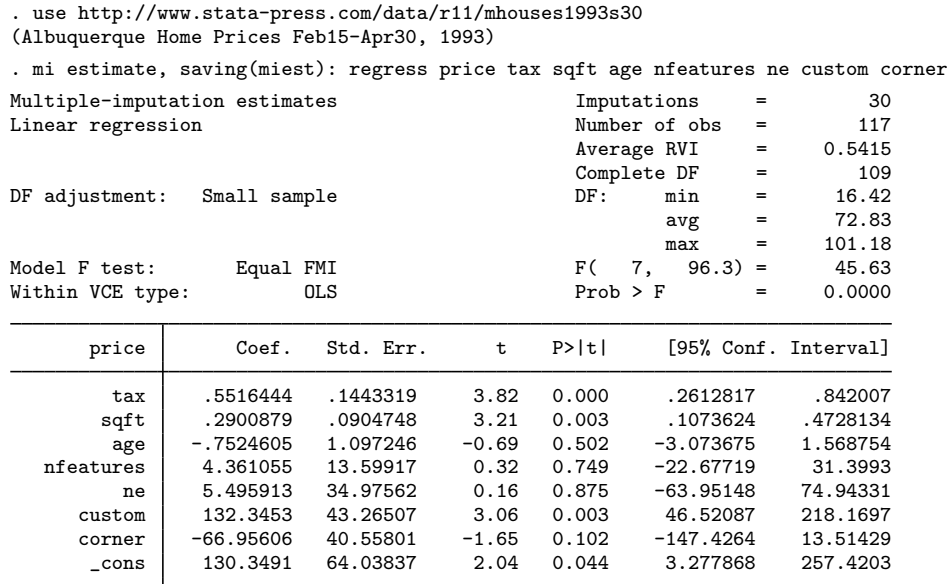

In the above, we use the saving() option to save the individual completed-data estimates from a regression analysis in Stata estimation file miest.ster. We can now use mi estimate using to recombine the first 5 imputations, and ignoring the remaining 25, without reestimation:

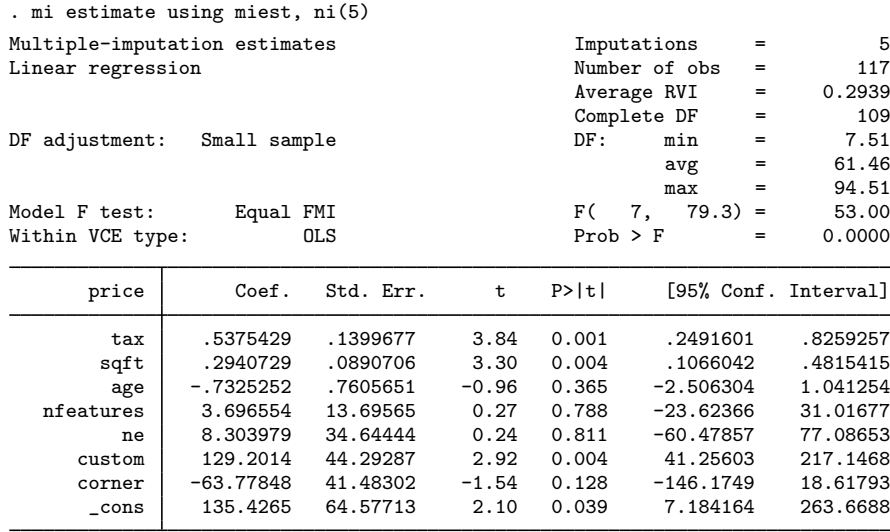

We obtain results identical to those shown in the example in [MI] mi estimate.

We can also obtain estimates of transformed coefficients without refitting the models to the imputed dataset. Recall the example from Example 4: Estimating transformations in [MI] mi estimate, where we estimated the ratio of the coefficients for age and sqft. We can obtain the same results by using the following:

. mi estimate (ratio: \_b[age]/\_b[sqft]) using miest

| Multiple-imputation estimates  |             |           |         | Imputations<br>$=$   |                    | 30                   |
|--------------------------------|-------------|-----------|---------|----------------------|--------------------|----------------------|
| Linear regression              |             |           |         | Number of obs<br>$=$ |                    | 117                  |
|                                |             |           |         |                      | Average RVI<br>$=$ | 0.5415               |
|                                |             |           |         |                      | Complete DF<br>$=$ | 109                  |
| DF adjustment:<br>Small sample |             |           |         | DF:                  | min<br>$=$         | 16.42                |
|                                |             |           |         |                      | avg<br>$=$         | 72.83                |
|                                |             |           |         |                      | $=$<br>max         | 101.18               |
| Equal FMI<br>Model F test:     |             |           |         | F (                  | 7,<br>$96.3) =$    | 45.63                |
| Within VCE type:<br><b>OLS</b> |             |           |         | $Prob$ > $F$         | $=$                | 0.0000               |
| price                          | Coef.       | Std. Err. | t       | P>  t                |                    | [95% Conf. Interval] |
| tax                            | .5516444    | .1443319  | 3.82    | 0.000                | .2612817           | .842007              |
| sqft                           | .2900879    | .0904748  | 3.21    | 0.003                | .1073624           | .4728134             |
| age                            | $-.7524605$ | 1.097246  | $-0.69$ | 0.502                | $-3.073675$        | 1.568754             |
| nfeatures                      | 4.361055    | 13.59917  | 0.32    | 0.749                | $-22.67719$        | 31.3993              |
| ne                             | 5.495913    | 34.97562  | 0.16    | 0.875                | $-63.95148$        | 74.94331             |
| custom                         | 132.3453    | 43.26507  | 3.06    | 0.003                | 46.52087           | 218.1697             |
| corner                         | $-66.95606$ | 40.55801  | $-1.65$ | 0.102                | $-147.4264$        | 13.51429             |
| cons                           | 130.3491    | 64.03837  | 2.04    | 0.044                | 3.277868           | 257.4203             |

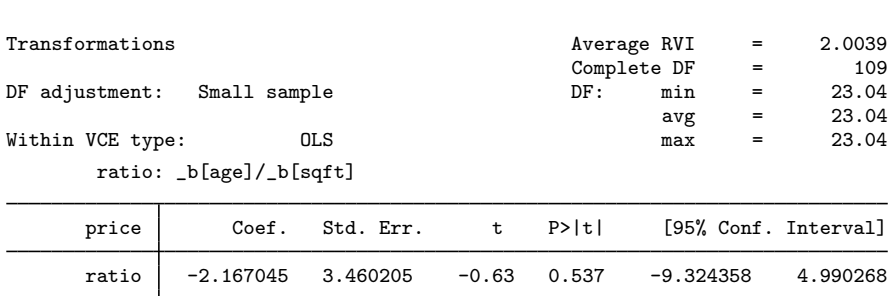

The results are the same as in the example in [MI] mi estimate.

For more examples, see [MI] **mi estimate postestimation**.

### **Saved results**

See Saved results in [MI] mi estimate.

### **Methods and formulas**

See Methods and formulas in [MI] **mi estimate**.

### **References**

Barnard, J., and D. B. Rubin. 1999. Small-sample degrees of freedom with multiple imputation. Biometrika 86: 948–955.

Reiter, J. P. 2007. Small-sample degrees of freedom for multi-component significance tests with multiple imputation for missing data. Biometrika 94: 502–508.

Rubin, D. B. 1987. Multiple Imputation for Nonresponse in Surveys. New York: Wiley.

### **Also see**

- [MI] **mi estimate** Estimation using multiple imputations
- [MI] **mi estimate postestimation** Postestimation tools for mi estimate
- [MI] **intro substantive** Introduction to multiple-imputation analysis
- [MI] **intro** Introduction to mi
- [MI] Glossary

◁